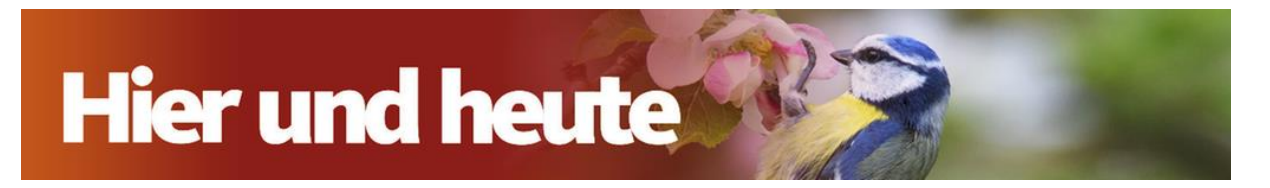

# **Reispudding "Trauttmansdorff" mit Kirschragout**

Mhm**…** Milchreis schmeckt nach Kindheit! Patissier Matthias Ludwigs setzt noch einen drauf – mit diesem Reispudding "Trauttmansdorff". Unser Konditormeister zeigt, wie Sie das Dessert ganz einfach selbst machen und mit Kirschragout verfeinern.

## **Das Rezept**

von Matthias Ludwigs für 4-6 Portionen

## **Zutaten für den Milchreis**

- 70 g Milchreis
- 280 ml Milch
- 2 Blatt Gelatine, eingeweicht und ausgedrückt
- 50 g Zucker
- 200 g Sahne, cremig aufgeschlagen

# **Zubereitung**

Den Milchreis mit der Milch einmal aufkochen, bei geringer Hitze circa 45 Minuten garziehen und dann auf Raumtemperatur abkühlen lassen.

Die Gelatine auflösen, einen Teil des Milchreis damit verrühren. Dann die Mischung mit dem restlichen Reis mischen. Zucker zugeben und die Sahne unterheben.

Den Milchreis in Halbkugelformen füllen und mindestens zwei Stunden kaltstellen (am besten aber die über Nacht).

**Hinweis:** Gelatine ist nur nötig, wenn Sie den Reis in eine Form geben und stürzen wollen. Wer ihn portionsweise servieren möchte, braucht keine Gelatine.

## **Zutaten für das Kirschragout**

- 200 g Sauerkirschen im Glas, abgetropft
- 80 ml Kirschfond (Abtropfflüssigkeit der Kirschen)
- 20 g brauner Zucker
- 5 g Stärke
- 1/2 Stange Zimt (alternativ etwas gemahlener Zimt)
- 5 ml Kirschwasser

## **Zubereitung**

Kirschfond, Zucker und Stärke in einem kleinen Topf verrühren und unter ständigem Rühren aufkochen lassen. Mit Kirschwasser nach Geschmack aromatisieren, die Zimtstange zugeben, die Kirschen unterziehen und alles abgedeckt auskühlen lassen.

## **Fertigstellen**

Den Milchreis aus der Form auf einen Teller stürzen. Eine Portion Kirschragout daneben anrichten und mit einem Minzblatt oder einer frischen Stielkirsche dekoriert servieren.